# Шрифты и текст

# Единицы измерения

Пиксель px – это самая базовая, абсолютная и окончательная единица измерения.

Существуют также «производные» от пикселя единицы измерения: mm, cm, pt и pc.

Вот их значения:

 $1mm$  (MM) = 3.8px

 $1cm$  (CM) = 38px

1pt (типографский пункт) = 4/3 px

1pc (типографская пика) = 16px

Так как браузер пересчитывает эти значения в пиксели, то смысла в их употреблении нет.

# Относительно шрифта: em

1em – текущий размер шрифта. Размеры в em – относительные, они определяются по текущему контексту.

- 1 <div style="font-size:24px">
- $\overline{2}$ Страусы
- <div style="font-size:24px">Живут также в Африке</div> 3
- $4 \langle \text{div} \rangle$

Страусы Живут также в Африке

# Относительно шрифта: ет

1em - текущий размер шрифта. Размеры в em - относительные, они определяются по текущему контексту.

- 1 <div style="font-size:24px">
- $\overline{2}$ Страусы
- <div style="font-size:24px">Живут также в Африке</div> 3
- $4 \langle \text{div} \rangle$

#### Страусы Живут также в Африке

```
1 <div style="font-size:1.5em">
\overline{2}Страусы
      <div style="font-size:1.5em">Живут также в Африке</div>
4 \langle \text{div} \rangle
```
Страусы Живут также в Африке

#### Проценты %

Проценты %, как и em – относительные единицы. Как правило, процент будет от значения свойства родителя с тем же названием, но не всегда.

```
1 <div style="font-size:150%">
```

```
Страусы
\overline{2}
```

```
<div style="font-size:150%">Живут также в Африке</div>
```

```
4 \langle \text{div} \rangle
```
Страусы Живут также в Африке

#### Единица rem: смесь рх и ет

Итак, мы рассмотрели:

- рх абсолютные, чёткие, понятные, не зависящие ни от чего.
- em относительно размера шрифта.
- % относительно такого же свойства родителя

(а может и не родителя, а может и не такого же - см. примеры выше).

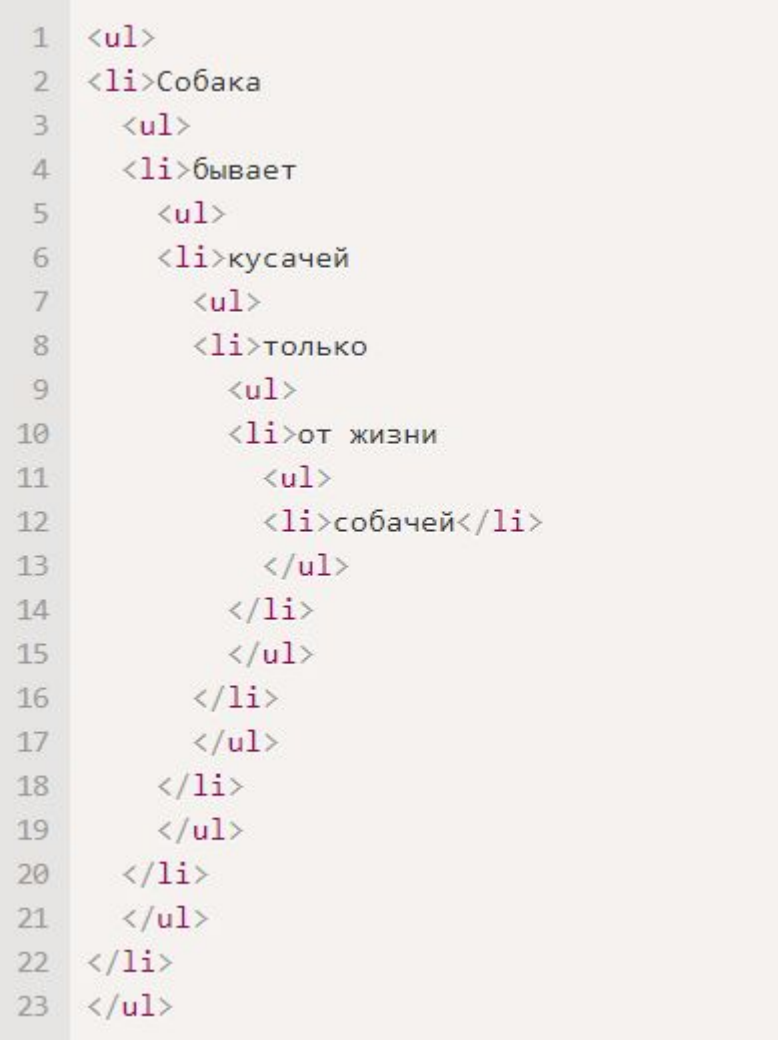

 $\bullet$   $Co6axa$ о бывает кусачей  $\blacksquare$  TOJLKO • от жизни • собачей

#### Единица rem: смесь рх и ет

Теперь уменьшим размер шрифта до 0.8em, вот что получится:

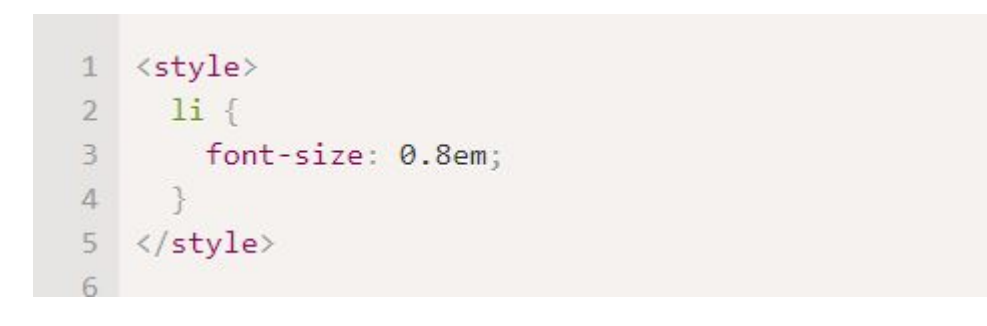

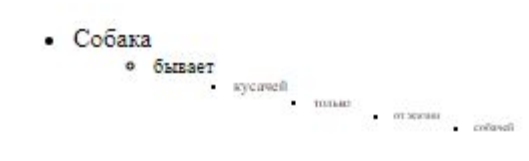

#### Единица rem: смесь px и em

Единица rem задаёт размер относительно размера шрифта элемента <html>.

 $html { }$ font-size: 14px; 3  $1i f$ font-size: 0.8rem;

• Собака о бывает **• кусачей**  $-TOJIBKO$ • ОТ ЖИЗНИ • собачей

# Шрифты

Шрифт — графический рисунок начертаний букв и знаков, составляющих единую стилистическую и композиционную систему, набор символов определенного размера и рисунка.

# Растровые шрифты

Представляют собой набор растровых изображений каждого символа.

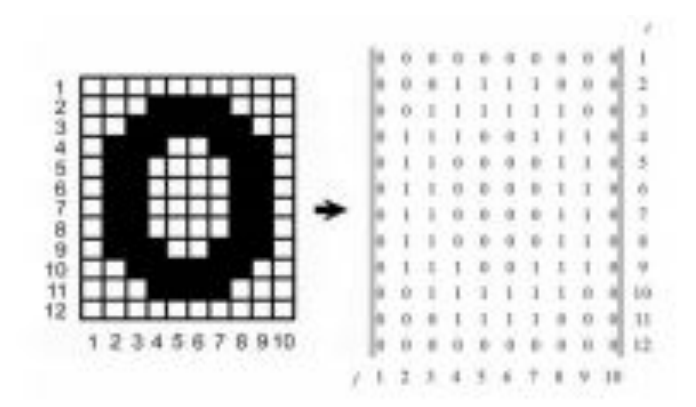

# Векторные шрифты

Представляют собой набор описаний символов с помощью математических формул.

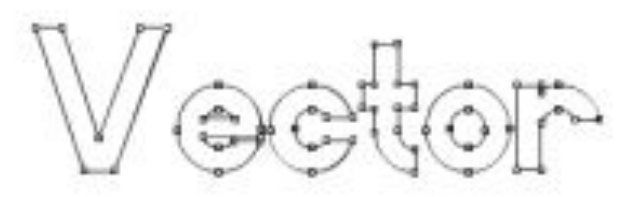

Как и любое векторное изображение, векторные шрифты можно масштабировать без потери качества.

# Типографика

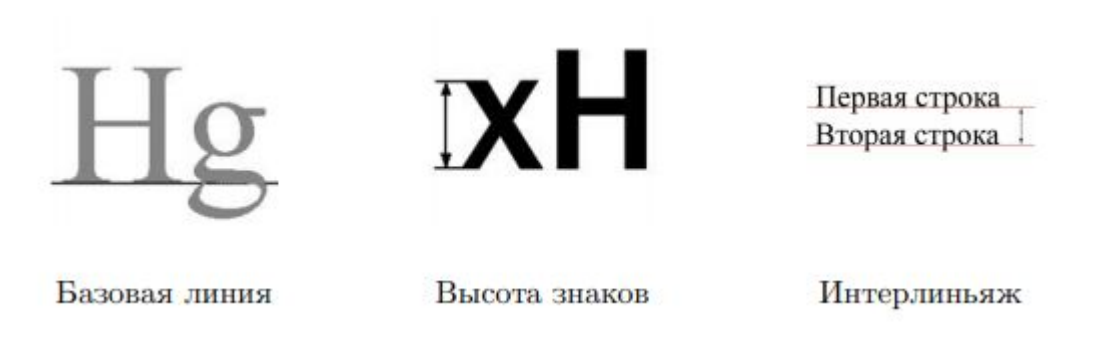

- Базовая линия воображаемая прямая линия, проходящая по нижнему краю прямых знаков без учёта свисаний и нижних выносных элементов.
- Высота прописных знаков расстояние от базовой линии до верхней линии прописных, то есть высота прописных букв без учета свисаний.
- Высота строчных знаков расстояние от базовой линии до верхней линии строчных, то есть высота строчных букв без свисаний и выносных элементов.
- Интерлиньяж (межстрочный интервал) расстояние между базовыми линиями строк.

### Кегельная площадка

Кегельная площадка — верхняя прямоугольная часть ножки литеры, на которой расположено выпуклое (печатающее) изображение знака. В цифровом шрифте кегельная площадка важна при проектировании шрифта и представляет собой прямоугольник, в который вписывается изображение знака.

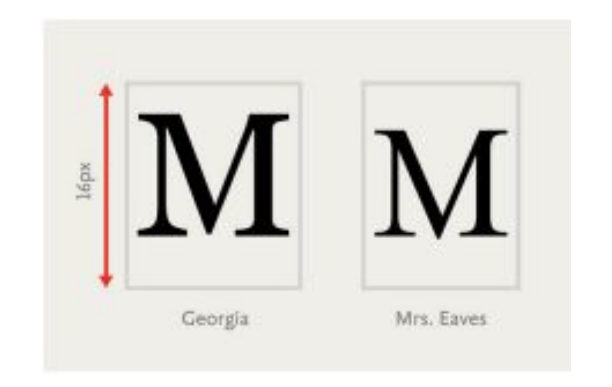

### Размер шрифта

Размер шрифта определяется как высота от базовой линии до верхней границы кегельной площадки. Размер шрифта элемента определяется с помощью свойства font-size. Размер шрифта можно установить с помощью **ключевых слов** или **единиц измерения длины**.

### Ключевые слова

Первый набор — ключевые слова, задающие абсолютные значения:

xx-small, x-small, small, medium, large, x-large, xx-large

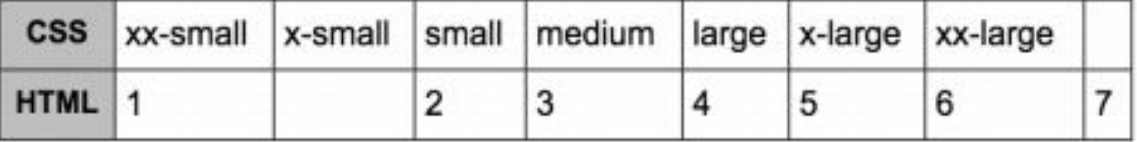

По сути такие ключевые слова являются прямыми наследниками <font size ="X"> </font> с небольшим сдвигом.

# Ключевые слова

Второй набор ключевых слов задают относительные значения: smaller и larger. Они изменяют размер шрифта относительно размера шрифта родителя примерно на 20%.

```
mark f1font-size: larger;
\bar{2}ł
\mathbf{z}\ddot{\phantom{a}}strong {
5 -font-size: smaller;
\epsilonŀ
\tau
```
#### Единицы измерения длины

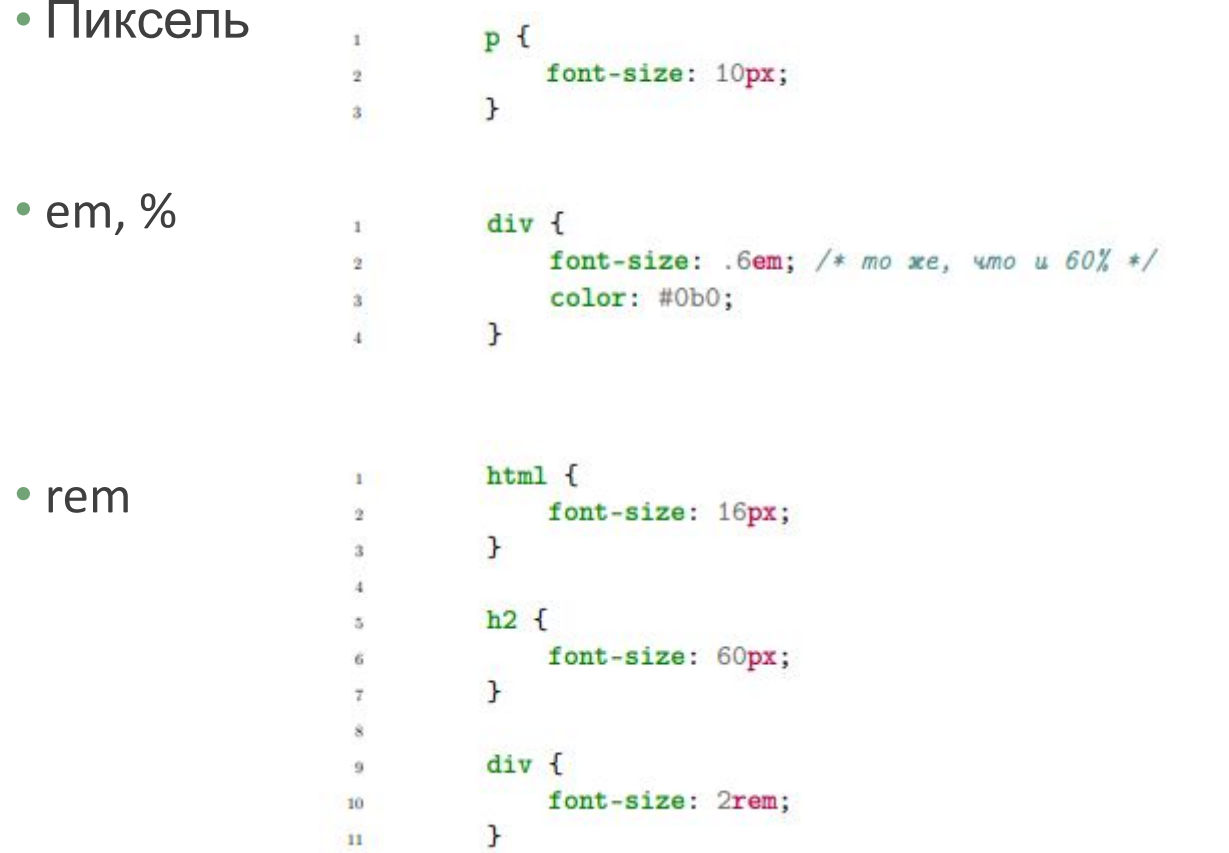

# Высота строки

Высота строки устанавливается свойством line-height двумя типами значений: единицами измерения длины или множителем.

```
body { font-size: 20px; }
                                                                         1 and 1\mathbf{1}^{2}.line-height-mult { line-height: 1.5; }
3\langle/div>
                                                                         \overline{4}.line-height-em { line-height: 1.5em; }
\ddot{ }\overline{\alpha}.line-height-pixel { line-height: 30px; }
5\mathbf{g}\tau\langle/div>
                                                                         10
                                                                         11
                                                                         1213
```

```
<div class="line-height-mult">
          <!-- Высота| строки| множителем 1.5 x 20 = 30 -->
    \langle p \rangle...\langle p \rangle<div class="line-height-em">
          \langle !--B_{bIC}om\alpha | cm p \circ \kappa u | s \in m 1.5 x 20 = 30 -- \rangle\langle p \rangle...\langle p \rangle<div class="line-height-pixel">
          \langle!-- Bыcoma\ e\ nukcensx 30 = 30 -->
        \langle p \rangle...\langle p \rangle\langle div>
14
```
Множитель использует размер шрифта элемента, к которому применено свойство, а не родительского элемента, как в случае с em.

# Расстояние между буквами

Для изменения расстояния между буквами предусмотрено свойство letter-spacing со значением в любой единице измерения длины кроме процентов.

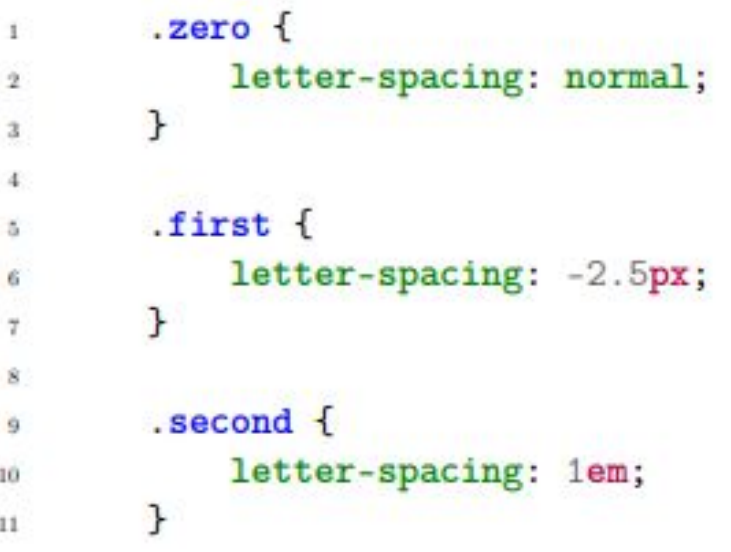

#### Расстояние между словами

Аналогичным свойством является свойство word-spacing, которое устанавливает расстояние между словами. Значение может быть в любой единице измерения длины кроме процентов.

```
.zero {
\mathbf{I}word-spacing: normal;
\mathbf{2}ł
\mathbf{a}first {
富
               word-spacing: -10px;
          ł
          .second {
\ddot{9}word-spacing: 1em;
10
          ł
11
```
### Начертание

Капитель — начертание, в котором строчные знаки выглядят как уменьшенные прописные. Устанавливается с помощью свойства font-variant, у которого есть два значения: normal и small-caps.

> $1$   $h3$  {  $1$   $h3$  { font-variant: font-variant: normal;  $2^{\circ}$  $\rightarrow$  small-caps;  $\mathbf{3}$ }  $\mathbf{r}$  $3$

• Свойство font-style

 $\rightarrow$   $\theta$  \*/

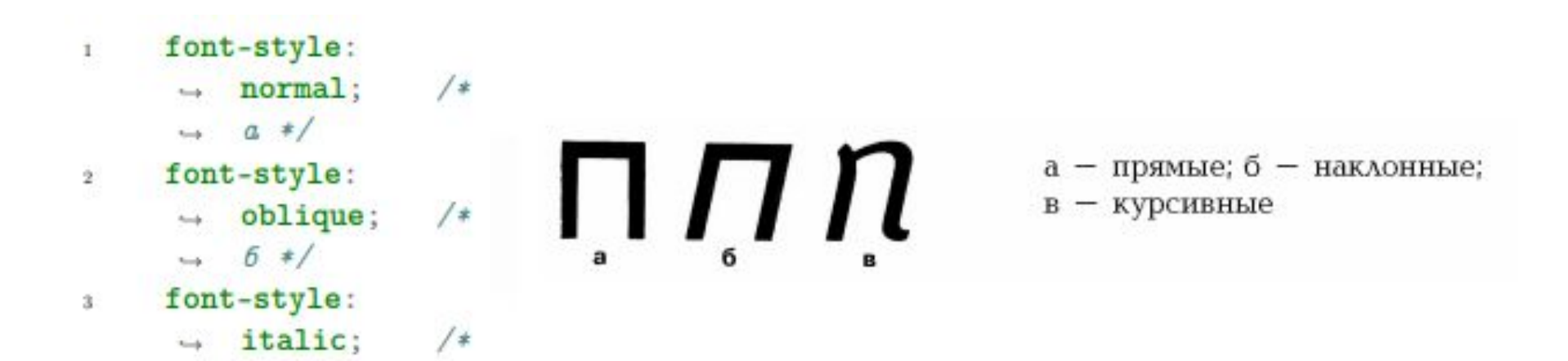

#### • Свойство font-weight

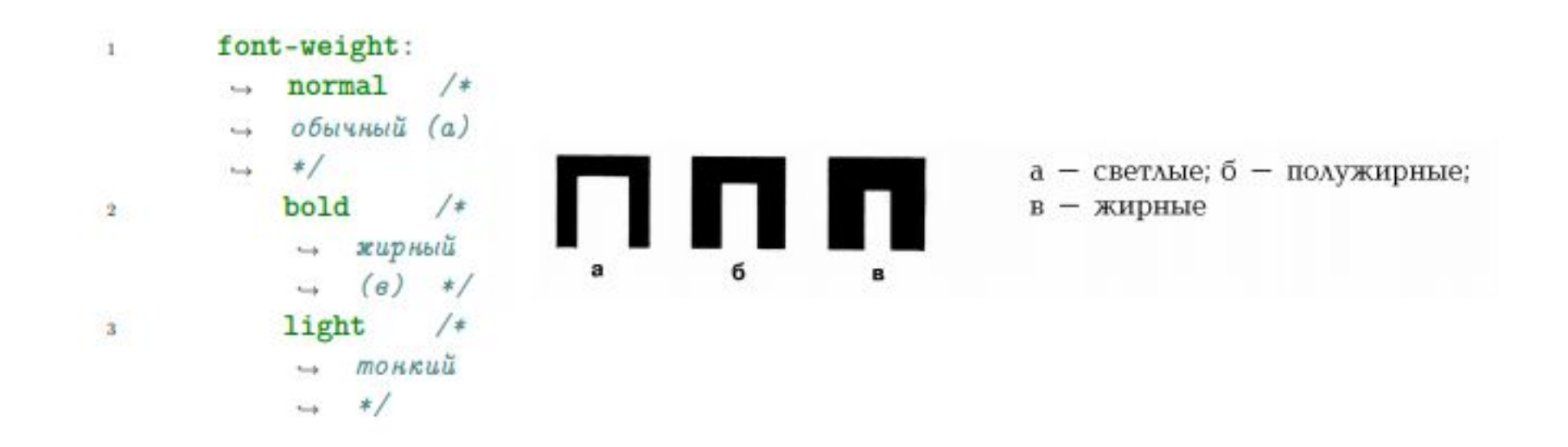

Также можно установить значение числом от 100 до 900 с шагом 100:

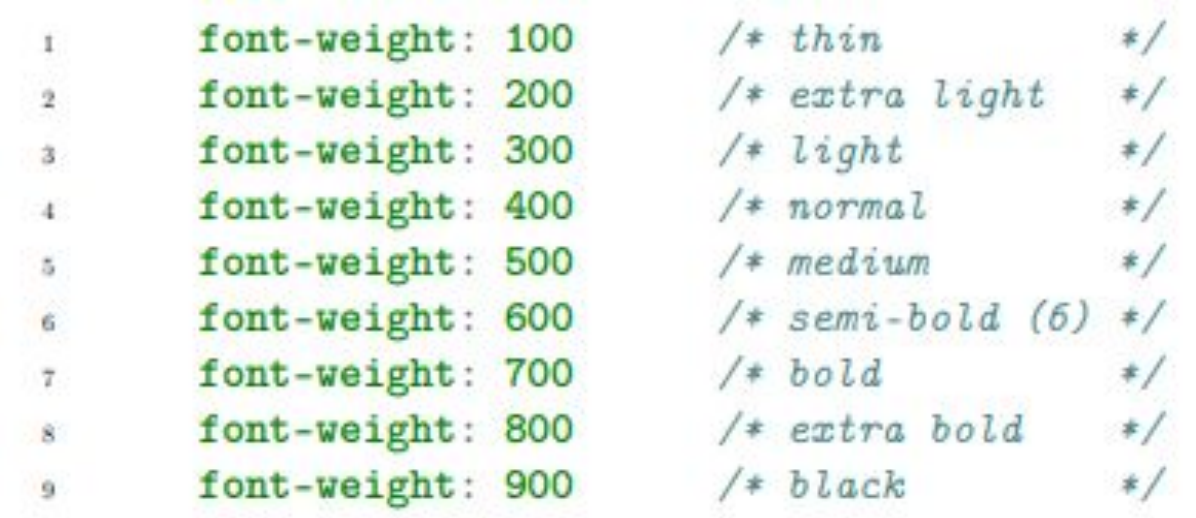

Также можно указать относительное значение.

font-weight: lighter /\* montume urpudma podumens na ~300 \*/  $1<sup>5</sup>$ font-weight: bolder /\* xupnee upupma podumens na ~300 \*/  $2$ 

#### • Свойство font-stretch

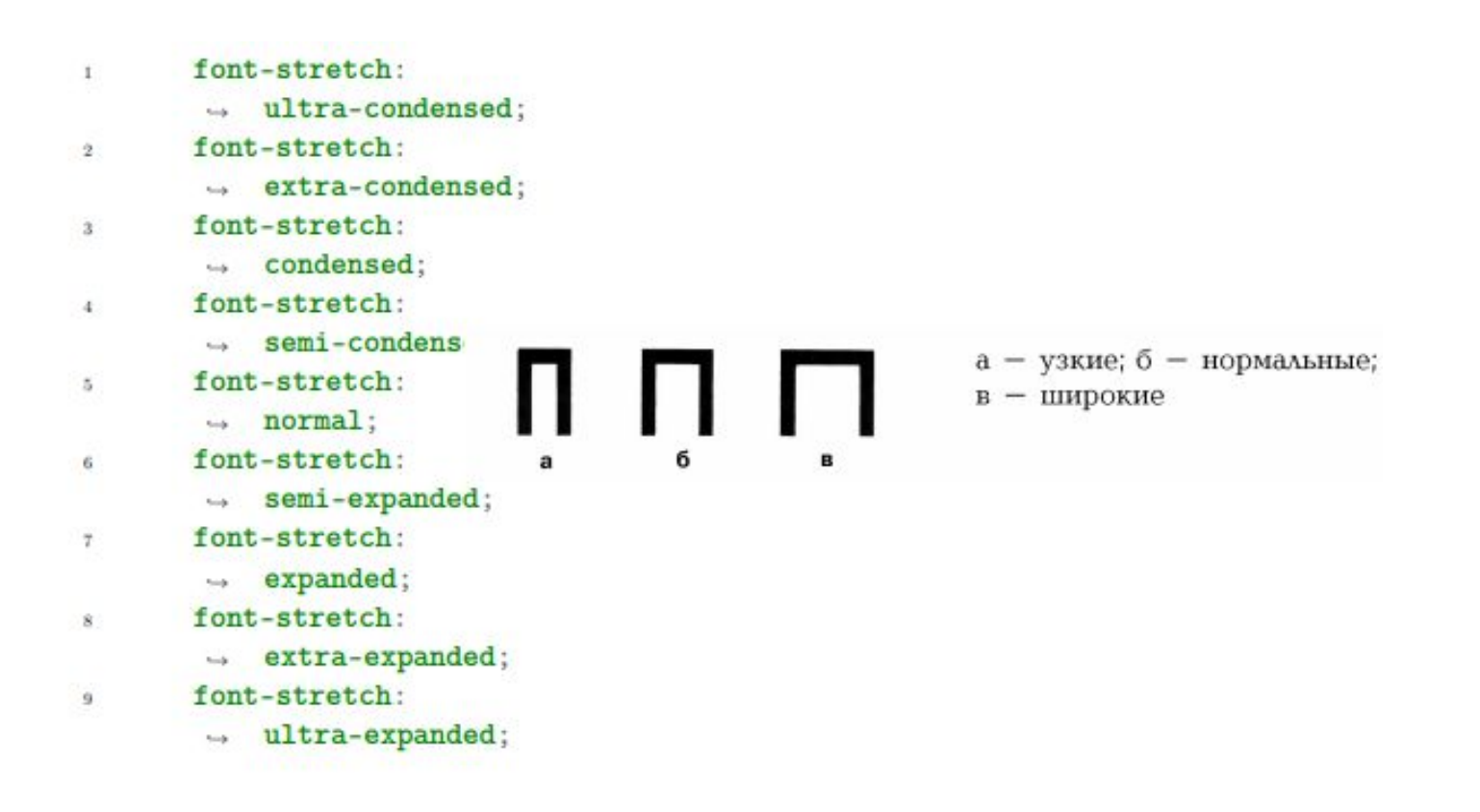

- serif шрифты с засечками (антиква)
- sans-serif шрифты без засечек (гротески)
- cursive рукописные шрифты (каллиграфические)
- monospace моноширинные шрифты (непропорциональные)
- fantasy декоративные шрифты (акцидентные)

Существует ряд шрифтов, которые есть практически в каждой ОС, таким образом их использование считается наиболее безопасным. Самые известные из них:

- Без засечек: Arial
- С засечками: Times New Roman
- Моноширинный: Courier New

Чтобы использовать нужный шрифт, нужно указать свойство font-family с названием нужного шрифта:

```
\mathbf{1}body \{font-family: 'Arial';
2\mathcal{F}\mathbf{3}
```
Можно писать название шрифта без кавычек:

```
body \{\overline{1}font-family: Arial;
2.5\mathcal{F}3.1
```
Также можно писать несколько шрифтов через запятую:

```
body \{\Gammafont-family: Arial, Helvetica, Calibri;
2\mathcal{F}3
```
Чтобы указать браузеру, что нужно установить шрифт по умолчанию нужного семейства, можно в качестве значений использовать:

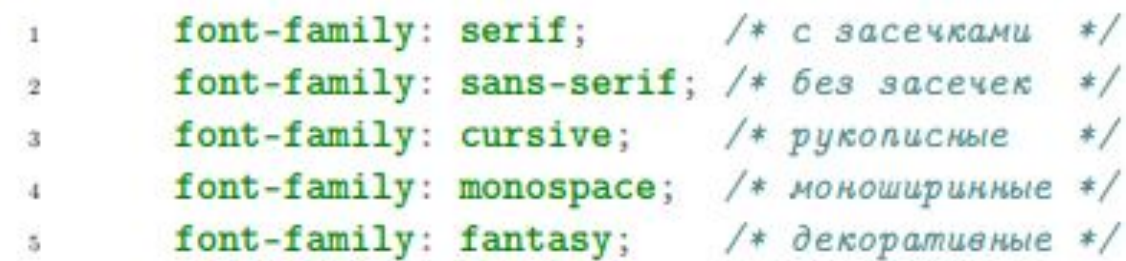

Всегда есть возможность подключить свой шрифт на страницу с помощью at правила @font-face.

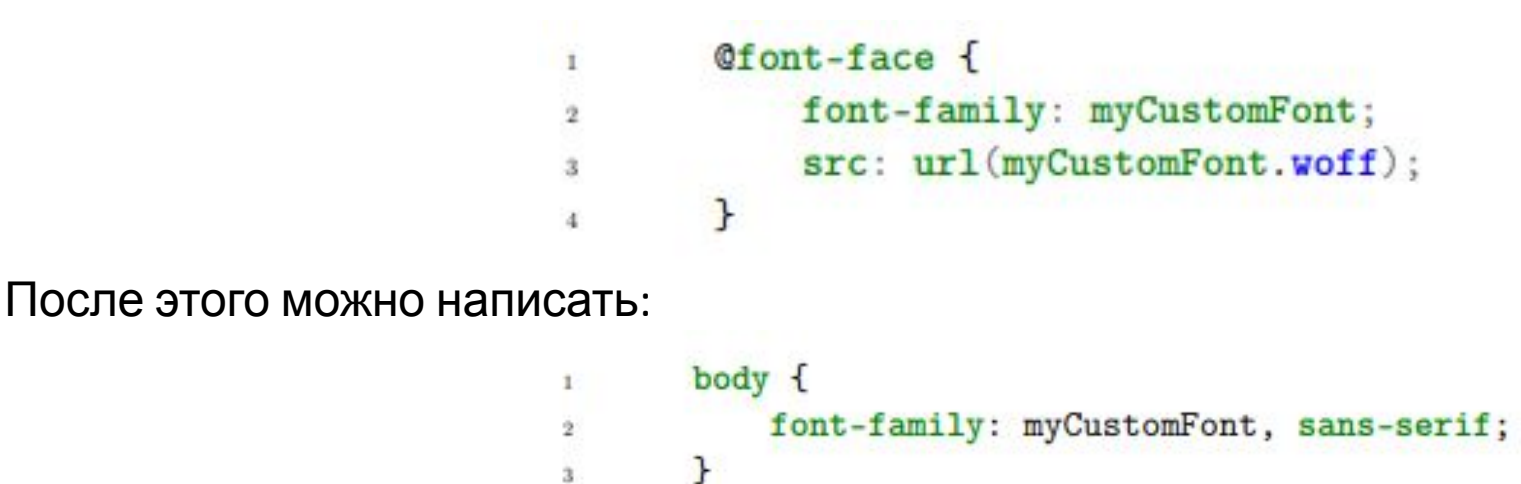

Если есть вероятность, что какой-либо шрифт уже установлен на пользовательский компьютер, можно указать его через local():

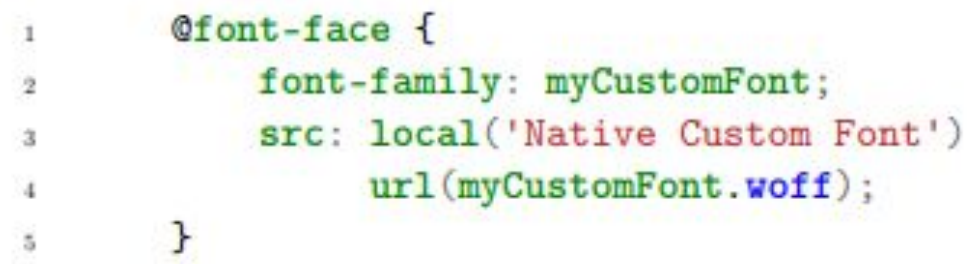

Подключенный шрифт жирного начертания и, например, курсивного начертания – два разных файла, и подключать их нужно отдельно.

```
@font-face {
\mathbf{1}font-family: Sooo Good Font Bold; /* xupHbIu */
^{2}src: url(soGoodFontBold.woff);
\mathcal{R}\mathcal{F}\LambdaS.
         @font-face {
6.
              font-family: Sooo Good Font Italic; /* курсивный */
Ħ.
              src: url(soGoodFontItalic.woff);
\dot{\mathbf{x}}\mathcal{F}\mathbf{q}
```
В таком случае приходится запоминать название шрифта вместе с начертанием.

```
header f
\mathbf{1}font-family: Sooo Good Font Bold, sans-serif; /* xupHblu */
\bar{2}}
\Delta\overline{4}footer {
5.font-family: Sooo Good Font Italic, sans-serif; /* RypcueRblu
6\leftrightarrow */
         \mathcal{F}\overline{\phantom{a}}
```
Но можно привязывать определенный файл к определенному начертанию с помощью свойств font-weight и font-style, указанных в @font-face:

```
@font-face {
1<sup>2</sup>font-family: Sooo Good Font;
 \frac{1}{2}src: url(soGoodFont.woff):
                                                                         3
               font-style: normal; /* observation */
 4 -\mathcal{F}\mathbb{R}^3\alpha'è.
                                                                         6
         Ofont-face {
               font-family: Sooo Good Font;
                                                                         \mathbf{S}src: url(soGoodFontItalic.woff);
ğ.
               font-style: italic; /* курсивный */
10
         \mathcal{F}11\,
```

```
body {
    font-family: Sooo Good Font; /* Obsubili */
\mathbf{r}footer {
    /* font-family yнаследуется от body */
    font-style: italic; /* курсивный */
\mathcal{F}
```
# Свойство font

Свойство font — универсальное свойство, которое позволяет контролировать каждое свойство, связанное с шрифтами.

```
font: variant style weight size / line-height family;
\mathbf{I}body {
\mathbf{1}font: 14px; /* He bydem pabomamb */
2font: italic Arial; /* mome He bydem pabomamb */
\mathbf{3}4.font: 14px Arial, sans-serif;
5 -font: 14px / 1.2 Arial, sans-serif;
6^{\circ}font: italic bold 14px Times New Roman;
\taufont: small-caps italic 700 14px / 20px Arial, sans-serif;
\mathbf{S}\mathcal{F}\mathbf{9}
```
# Текст

Выравнивание текста осуществляется с помощью свойства text-align:

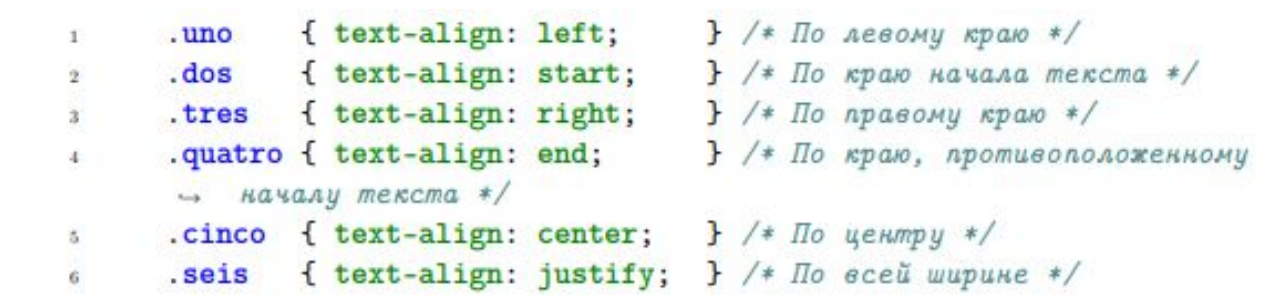

Свойство text-decoration:

- overline (надчеркивание)
- line-through (зачеркивание)
- underline (подчеркивание)

# Текст

Свойство text-transform:

- capitalize
- lowercase
- uppercase

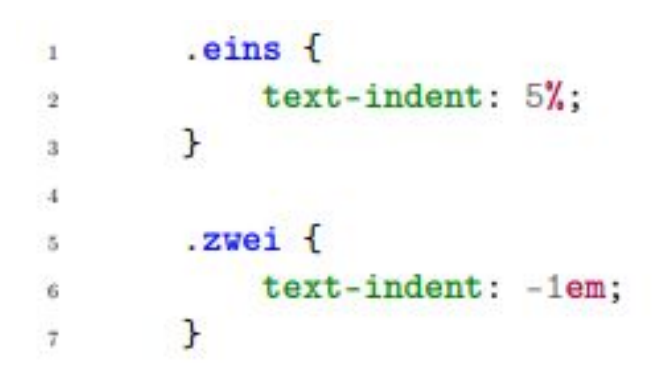

### Цвет текста

Цвет текста задается с помощью свойства color

 $h1 f$  $\mathbf{1}$ color: #f00;  $\frac{1}{2}$  $\mathcal{F}$  $\mathbf{3}$ 

• Свойство color устанавливает так называемый «цвет переднего плана» (в противовес background-color – цвет фона), поэтому он имеет влияние на многие свойства

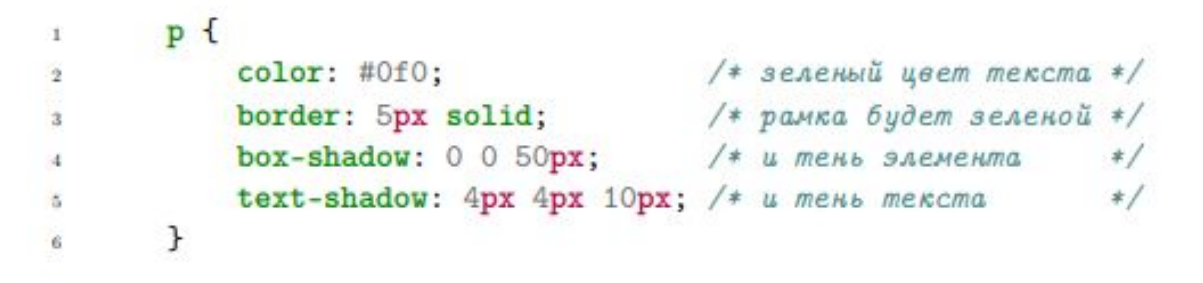

• Свойства, которые не наследуют цвет от color автоматически, могут сделать это при помощи ключевого слова currentColor.

### Цвет текста

Свойство text-shadow:

text-shadow: offset-x offset-y blur-radius color

 $h1$  {  $1^{\circ}$ text-shadow: 4px 4px;  $\overline{2}$  $\mathcal{F}$  $\overline{3}$ .

 $1$ 

 $\bar{2}$ 

 $3 -$ 

 $1\,$ 

 $\bar{2}$ 

 $\mathbf{3}$ 

#### Текст для примера тени

 $h1$  { text-shadow: 4px 4px #f00;  $\mathbf{F}$ 

#### Текст для примера тени

 $h1$  { text-shadow: 4px 4px 10px #f00;  $\mathbf{F}$ 

Текст для примера тени

 $h1$  {  $\mathbf{1}$ text-shadow: 4px 4px 10px #f00,  $2$  $-4px - 4px 10px #0f0;$  $\bar{3}$  $\,$  $4\,$ 

Текст для примера тени

#### Многоколоночность

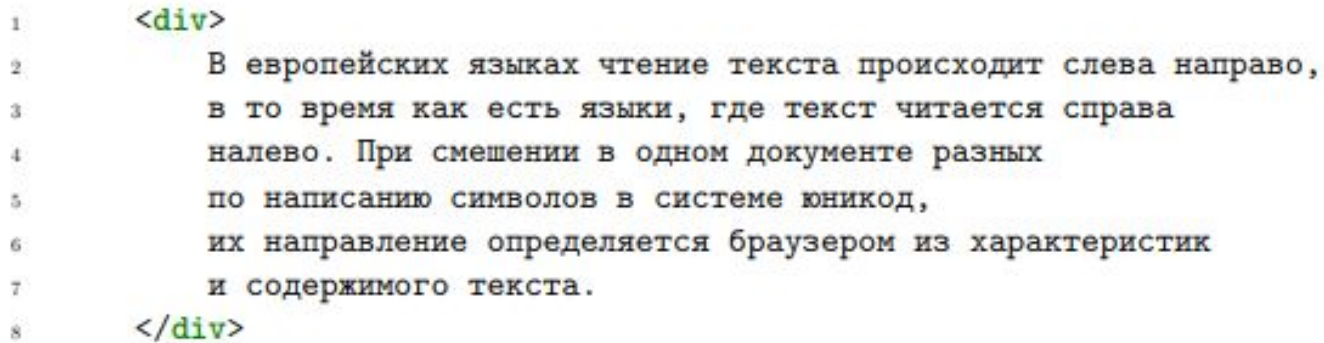

Нужное количество колонок можно указать с помощью column-count:

```
div f\mathbf{1}column-count: 2;
\mathbf{2}\mathcal{F}\mathbf{3}
```
Расстояние между колонками можно задать, используя column-gap:

```
div f\mathbb{R}^ncolumn-count: 2;
2column-gap: 300px;
3\boldsymbol{A}
```
### Многоколоночность

С помощью column-rule можно добавить разделитель между колонками, задав ширину, тип и размер разделителя:

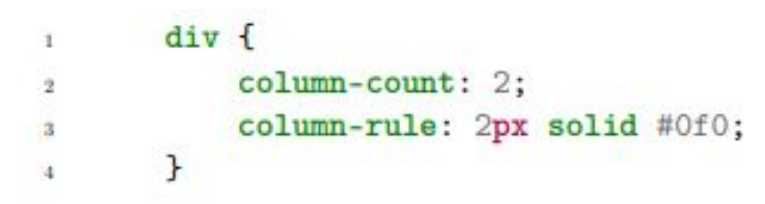

С помощью column-width можно указать ширину колонок:

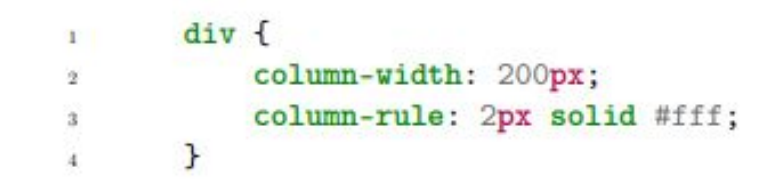

#### Переполнение текста

Пусть дана следующая таблица.

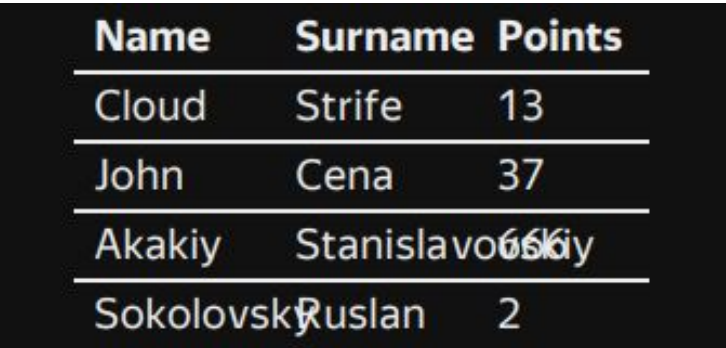

В данном случае переполнение контента следует скрыть c помощью overflow: hidden.

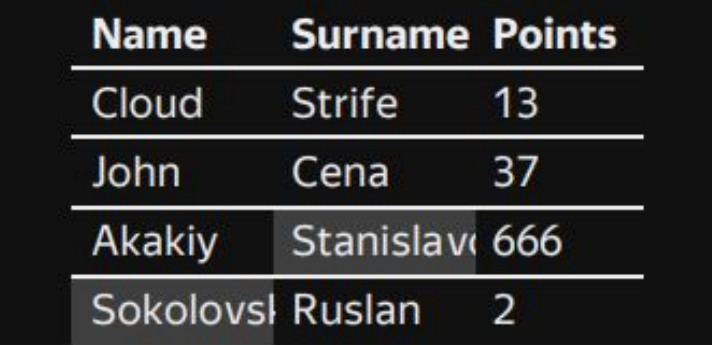

#### Переполнение текста

Свойство text-overflow имеет два значения: clip (значение по умолчанию) и ellipsis.

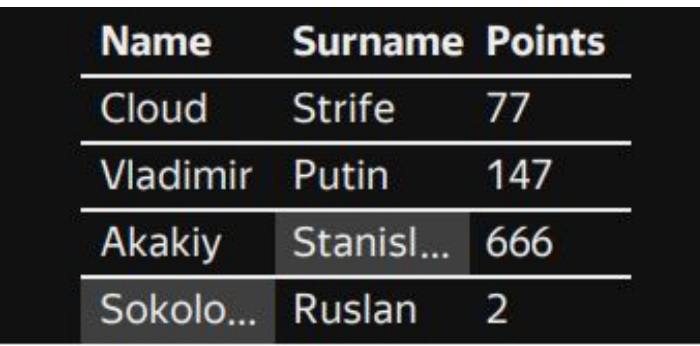

#### Переносы внутри слов

Чтобы использовать автопереносы, нужно указать свойство lang для параграфа, а также установить автопереносы с помощью свойства свойство hyphens.

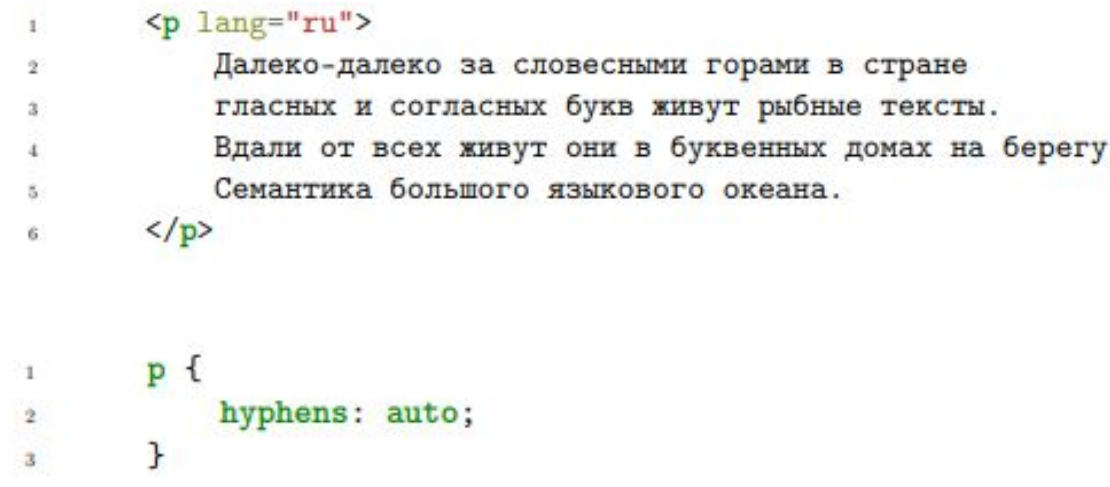

# Мягкие переносы

Переносы без дефиса устанавливаются c помощью <wbr>:

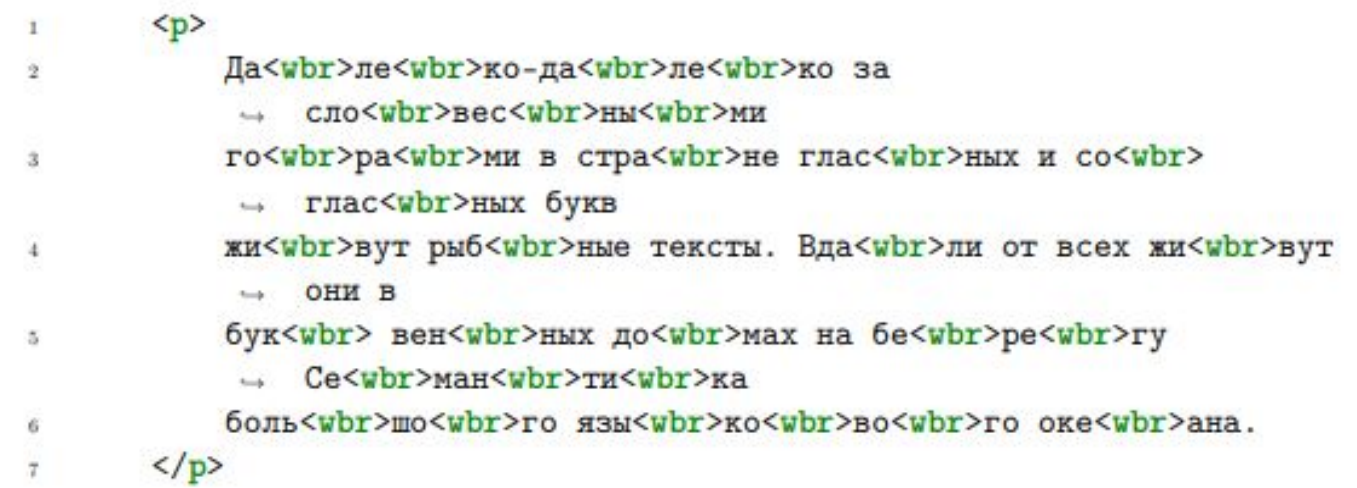

Если слово разрывать можно в любом месте, то это можно указать, используя

```
свойство word-break со значением breaker all the state of the state \frac{1}{2} all the vord-break: normal;
                                                           \mathbf{2}貪
                                                                      .breakall {
                                                           3
                                                                           word-break: break-all;
                                                                     \mathbf{r}
```
# Мягкие переносы

Существуют ситуации, когда слово или словосочетание не нужно разрывать ни при каких обстоятельствах.

- Тут нужно что-то написать, чтобы текст сдвинул 'mark' в неудобное
	- → положение.
- Правило <mark>hyphens: auto;</mark> использует примерно никто,  $\frac{1}{2}$
- ибо пока оно не работает нормально  $\mathbb{R}$

#### Перенос нужно запретить

 $\mathbf{1}$ 

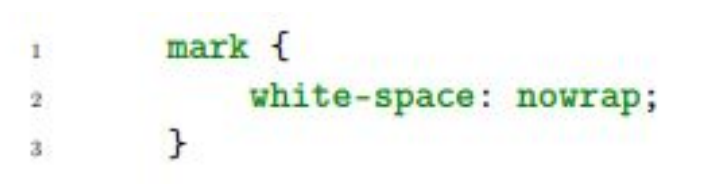

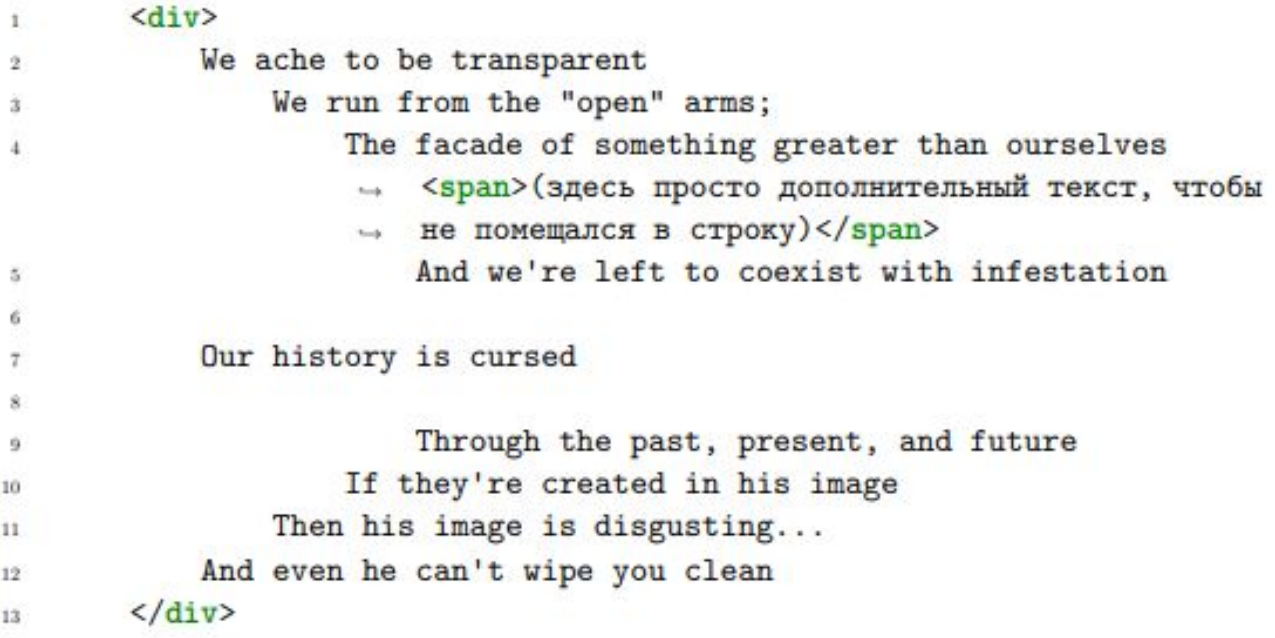

We ache to be transparent We run from the "open" arms; The facade of something greater than ourselves (здесь просто дополнительный текст, чтобы не помещался в строку) And we're left to coexist with infestation Our history is cursed Through the past, present, and future If they're created in his image Then his image is disgusting... And even he can't wipe you clean 

#### Если же указать

 $p f$  $1$ white-space: pre;  $2\,$ } ä.

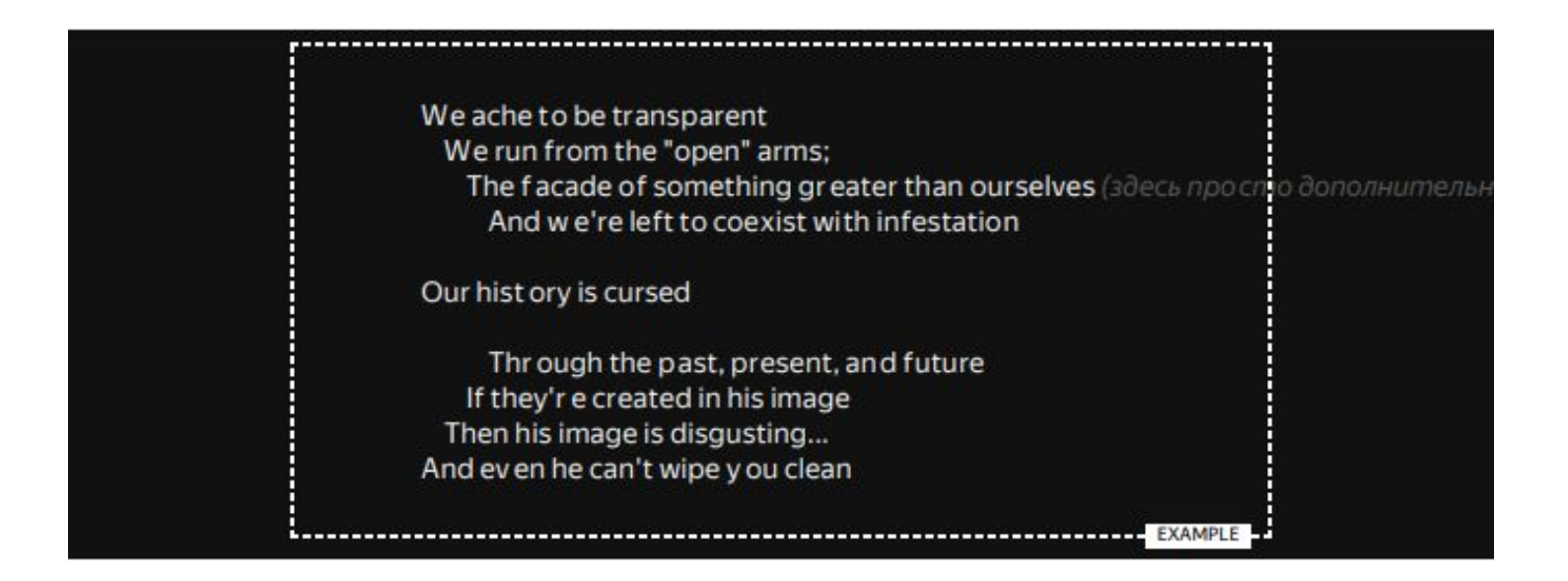

#### Если установить значение pre-line,

p {<br>white-space: pre-line;  $1$  .  $\overline{\mathbf{2}}$  $\mathcal{F}$  $\overline{\mathbf{3}}$ 

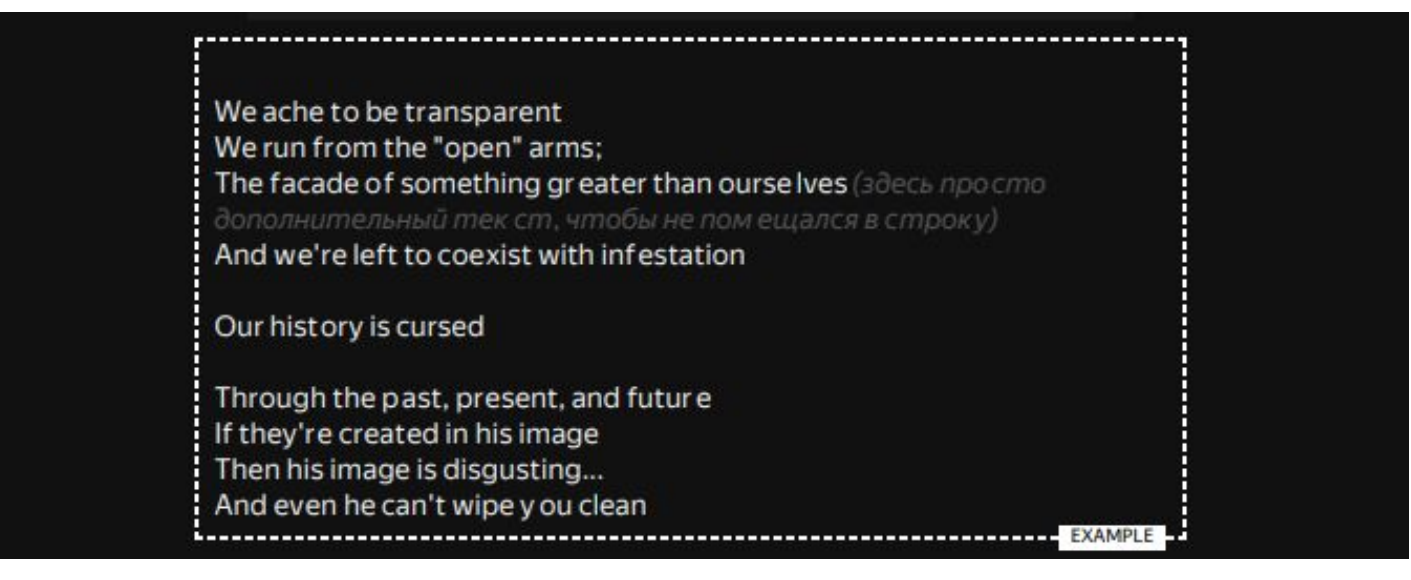

#### Если указать значение pre-wrap,

 $p f$  $\mathbf{1}$ white-space: pre-wrap;  $\rightarrow$  $\mathcal{F}$  $\overline{\mathbf{3}}$ 

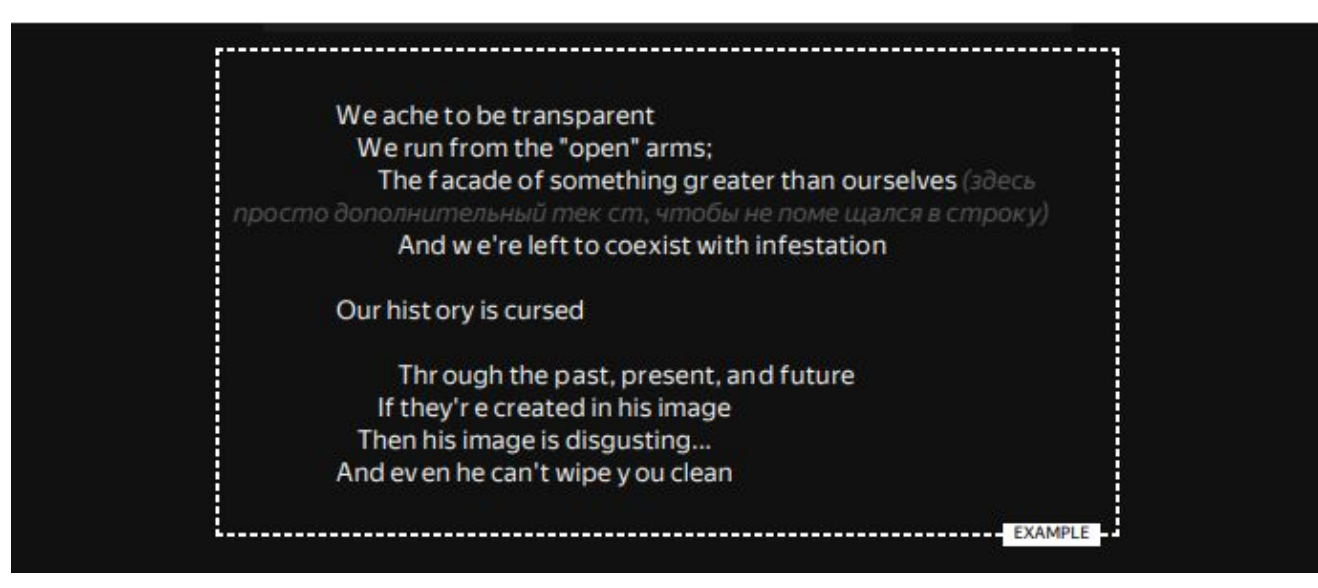

#### Если установлено значение nowrap

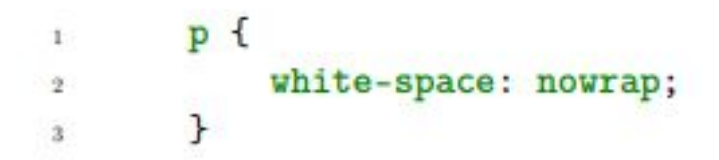

We ache to be transparent We run from the "open" arms; The facade of something greater 

#### Псевдоэлементы для работы с текстом

Псевдоэлемент первой строки

Текст в первой строке будет p::first-line {  $\Gamma$ выглядеть как китайско-русская инструкция купленного на таганчике барахла. И font: 25px Courier New;  $2$ не спрашивайте откуда я это знаю и почему вообще показываю как этот шрифт, letter-spacing: 6px;  $\mathbf{3}$ имитировать.  $\mathcal{F}$  $\ddot{4}$  $< p$  $1^{\circ}$ Текст в первой строке будет выглядеть как китайско-русская  $2^{\circ}$ → инструкция купленного на таганчике барахла. И не спрашивайте откуда  $3$ я это знаю и почему вообще показываю как этот шрифт  $4<sup>°</sup>$ → имитировать.  $\langle$ /p> 5

#### Псевдоэлементы для работы с текстом

#### Псевдоэлемент первой буквы

```
p::first-letter {
\mathbf{I}\mathbf vfont: italic 50px Times New Roman;
\overline{2}margin: 15px;
\mathbf{3}padding: 10px;
¥.
             color: #f00;
ĸ
             background: #Off;
61
             border: 2px dashed #0f0;
z.
         \mathcal{F}\bar{8}< p\mathbf{I}Хочется сделать наиболее вырвыглазный вариант, отвратный прям
\overline{2}— максимально и бесповоротно
         \langle/p>
3
        < p4^{\circ}А еще лучше - в два параграфа, чтобы вдвойне вырвиглазнее
5\langle p \rangleG.
```
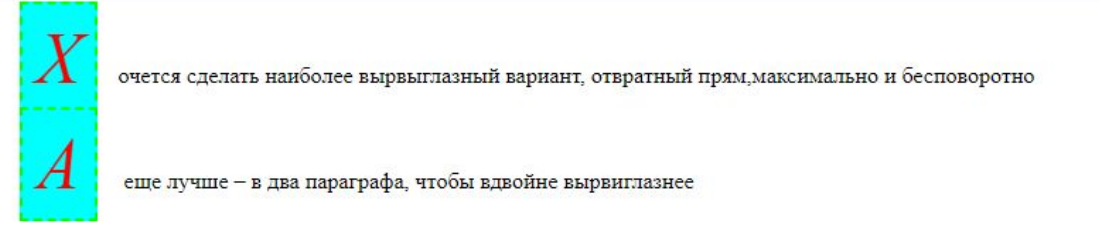